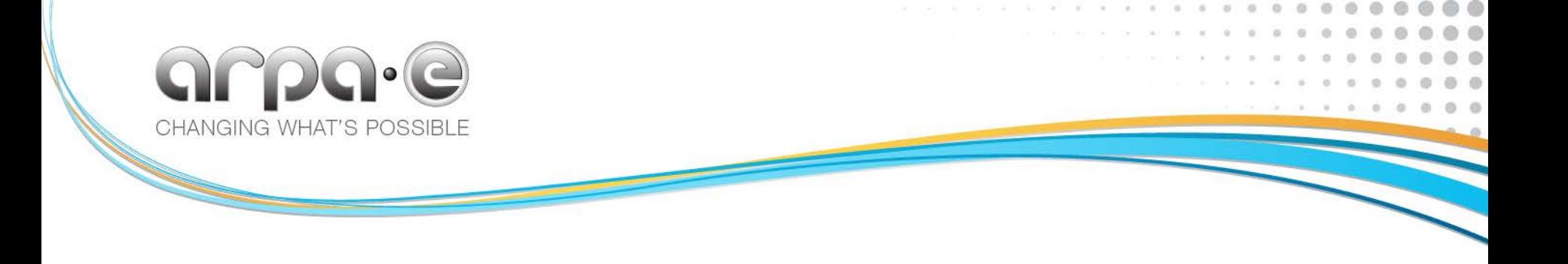

## **Remote calculator tool (RCT)**

Video Guide – Overview and Instructions

May 24, 2013

# **Viewing and Listening**

- ‣ The Video Guide to the RCT will last approximately 25 minutes.
- ‣ Recommendations
	- Use 'Full Screen' mode to view the presentation
	- Use headphones or desktop speakers

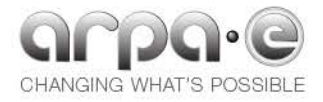

### **The Video Guide will cover the following key points about the RCT**

- Purpose of the RCT
- Structure of the workbook and worksheets
- Function of each worksheet
- Flexibility to bypass internal computations
- Example of adjusting operating parameters
- Example of removing and adding equipment

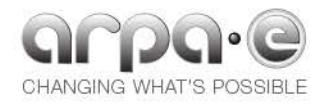

### **General items to note**

- Only Category 3 Full Applications are required to use the RCT
- ‣ The applicant is responsible for providing the inputs to the RTC necessary to determine the output values of the systems analysis.
- ‣ Adjustments to the tool are permitted so long as the adjustments are justified, described, and visible.

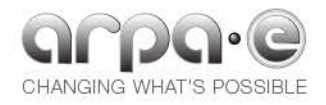

#### **The REMOTE Calculator Tool guidance video can be streamed online**

- ▶ Please visit the follow web location for a streaming video by ARPA-E:
	- <https://vimeo.com/66679336>

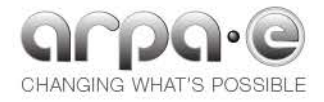